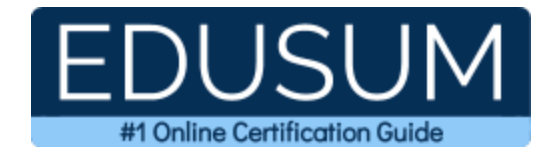

# EC-COUNCIL 312-49

**EC-Council CHFI Certification Questions & Answers**

Exam Summary – Syllabus –Questions

ı

**312-49 [EC-Council Computer Hacking Forensic Investigator \(CHFI\)](https://www.eccouncil.org/programs/computer-hacking-forensic-investigator-chfi/) 150 Questions Exam – 70% Cut Score – Duration of 240 minutes**

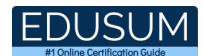

## **Table of Contents:**

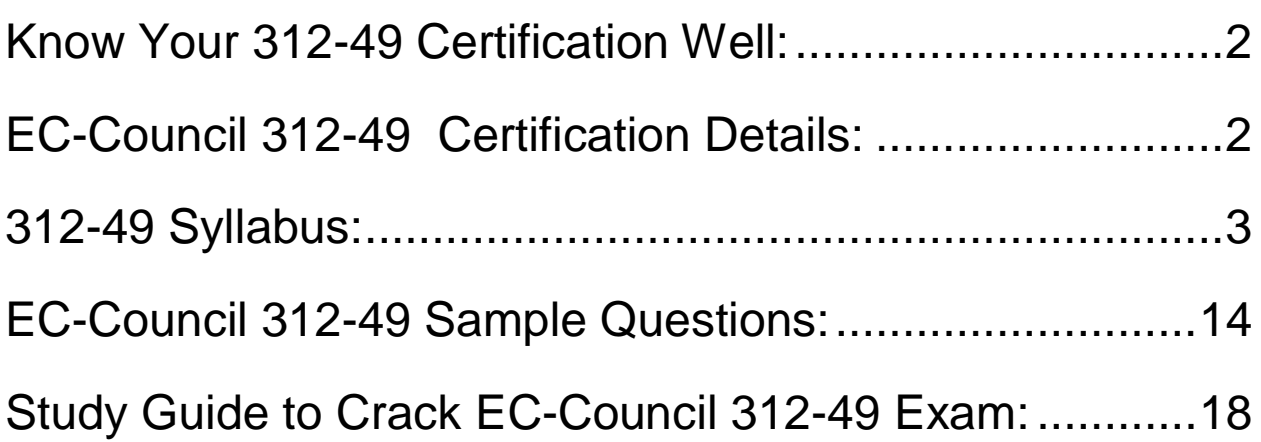

# <span id="page-2-0"></span>Know Your 312-49 Certification Well:

The 312-49 is best suitable for candidates who want to gain knowledge in the EC-Council Cyber Security. Before you start your 312-49 preparation you may struggle to get all the crucial materials like 312-49 syllabus, sample questions, study guide.

But don't worry the 312-49 PDF is here to help you prepare in a stress free manner. The PDF is a combination of all your queries like-

- What is in the 312-49 syllabus?
- How many questions are there in the 312-49 exam?
- Which Practice test would help me to pass the 312-49 exam at the first attempt?

Passing the 312-49 exam makes you EC-Council Computer Hacking Forensic Investigator (CHFI). Having the certification opens multiple opportunities for you. You can grab a new job, get a higher salary or simply get recognition within your current organization.

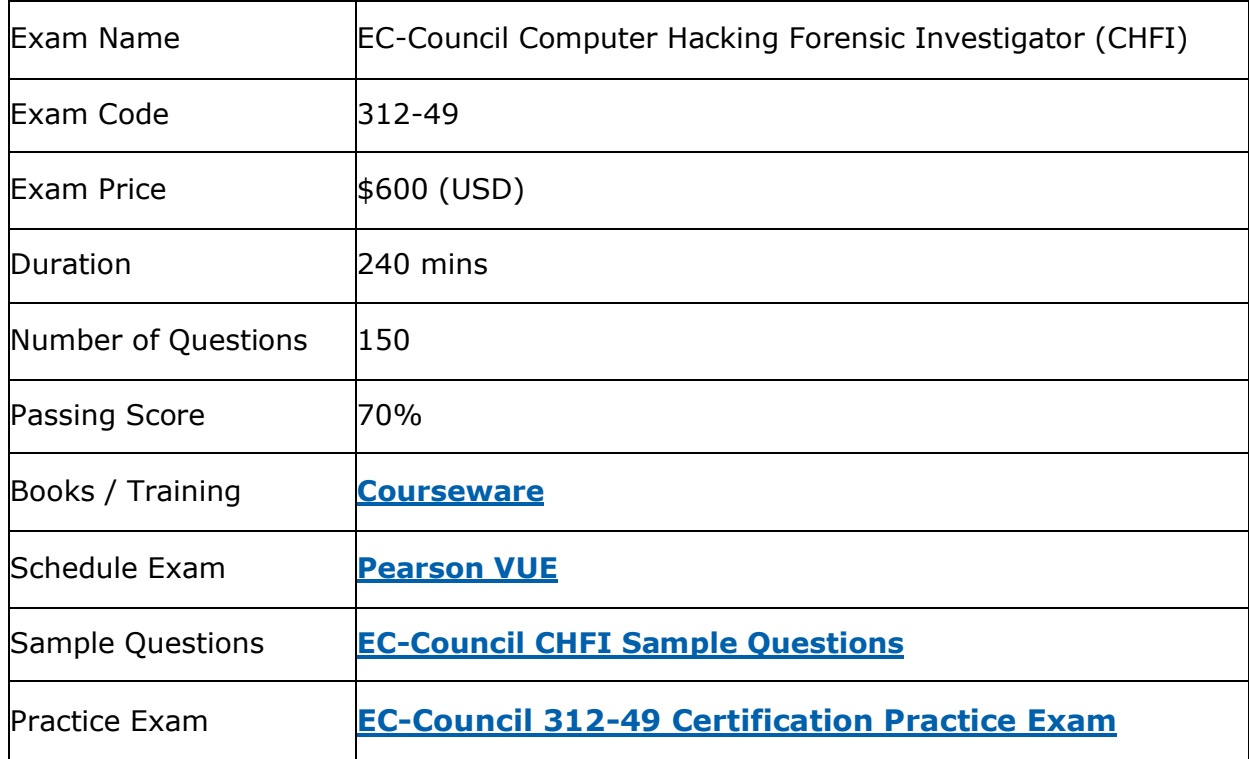

## <span id="page-2-1"></span>EC-Council 312-49 Certification Details:

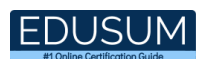

# <span id="page-3-0"></span>312-49 Syllabus:

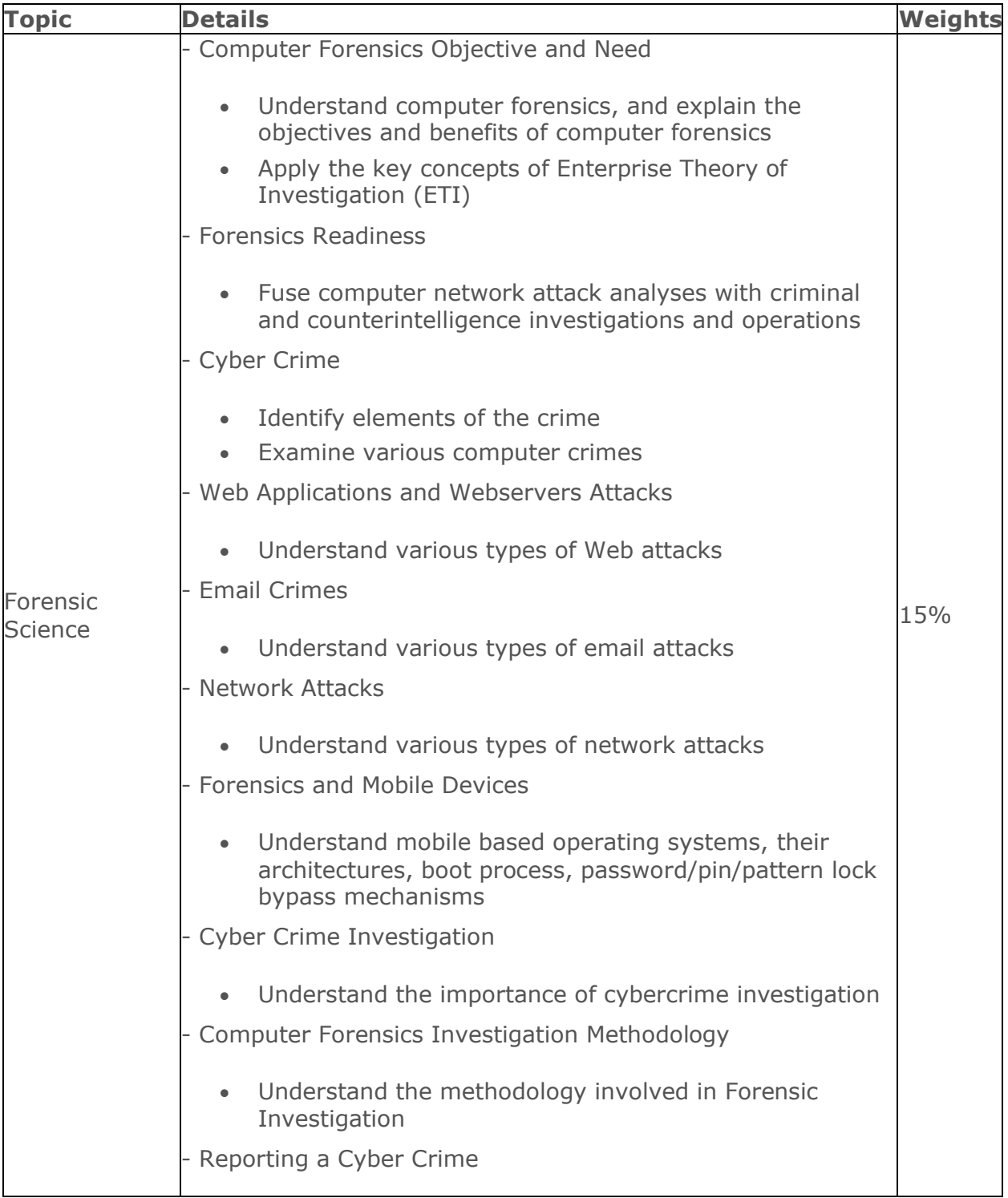

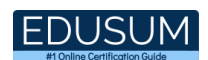

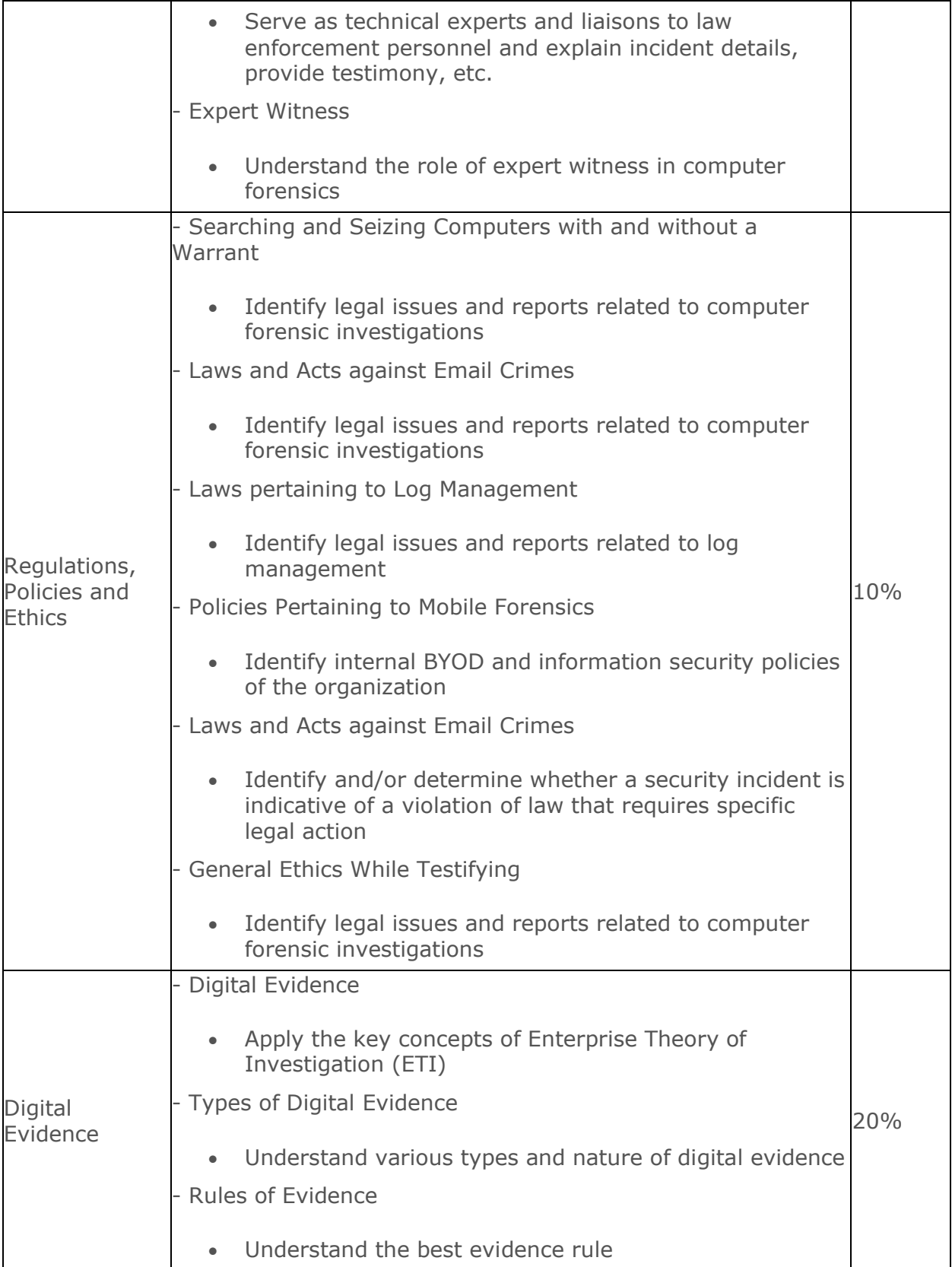

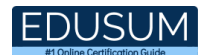

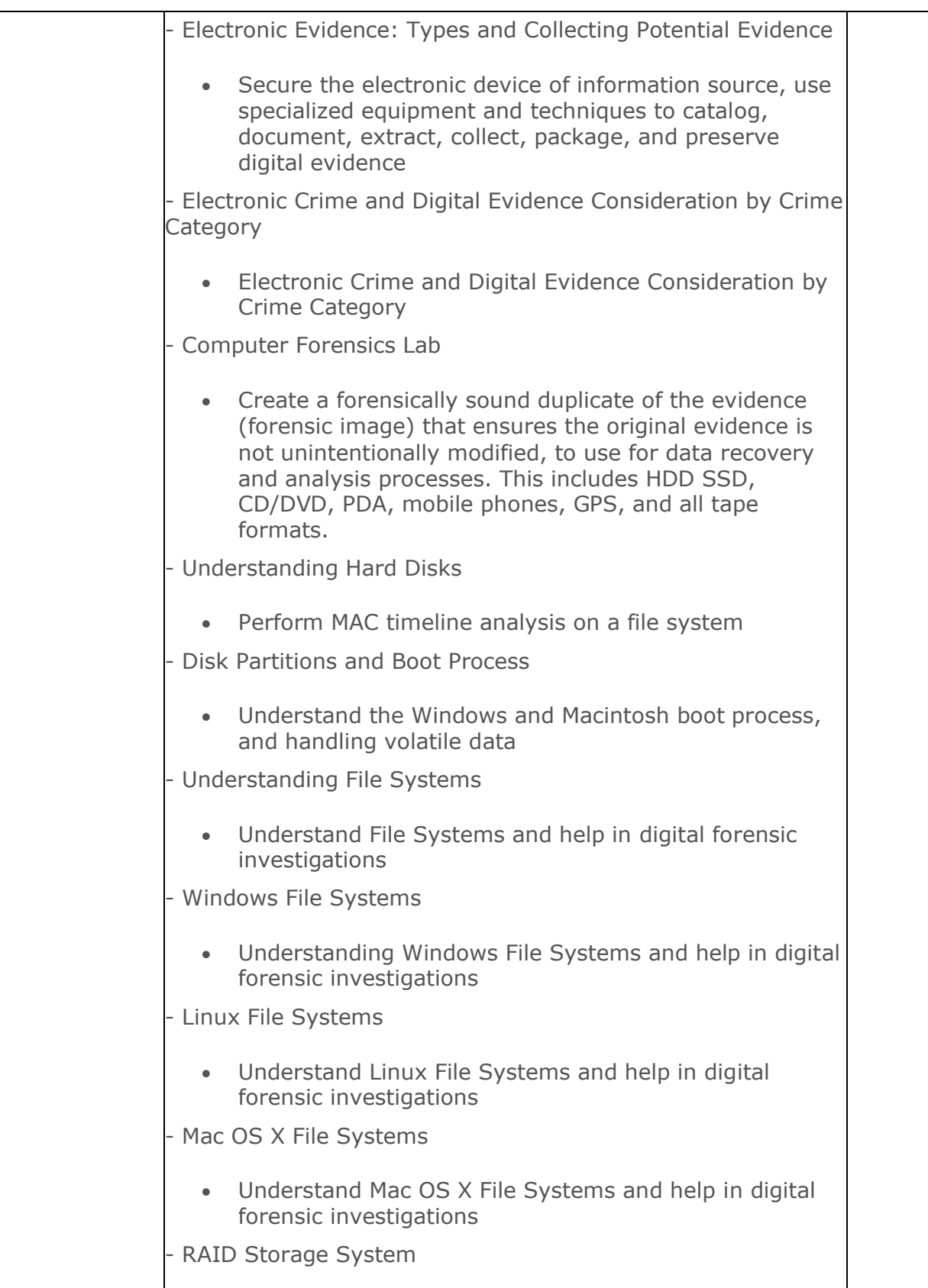

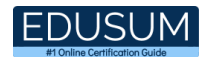

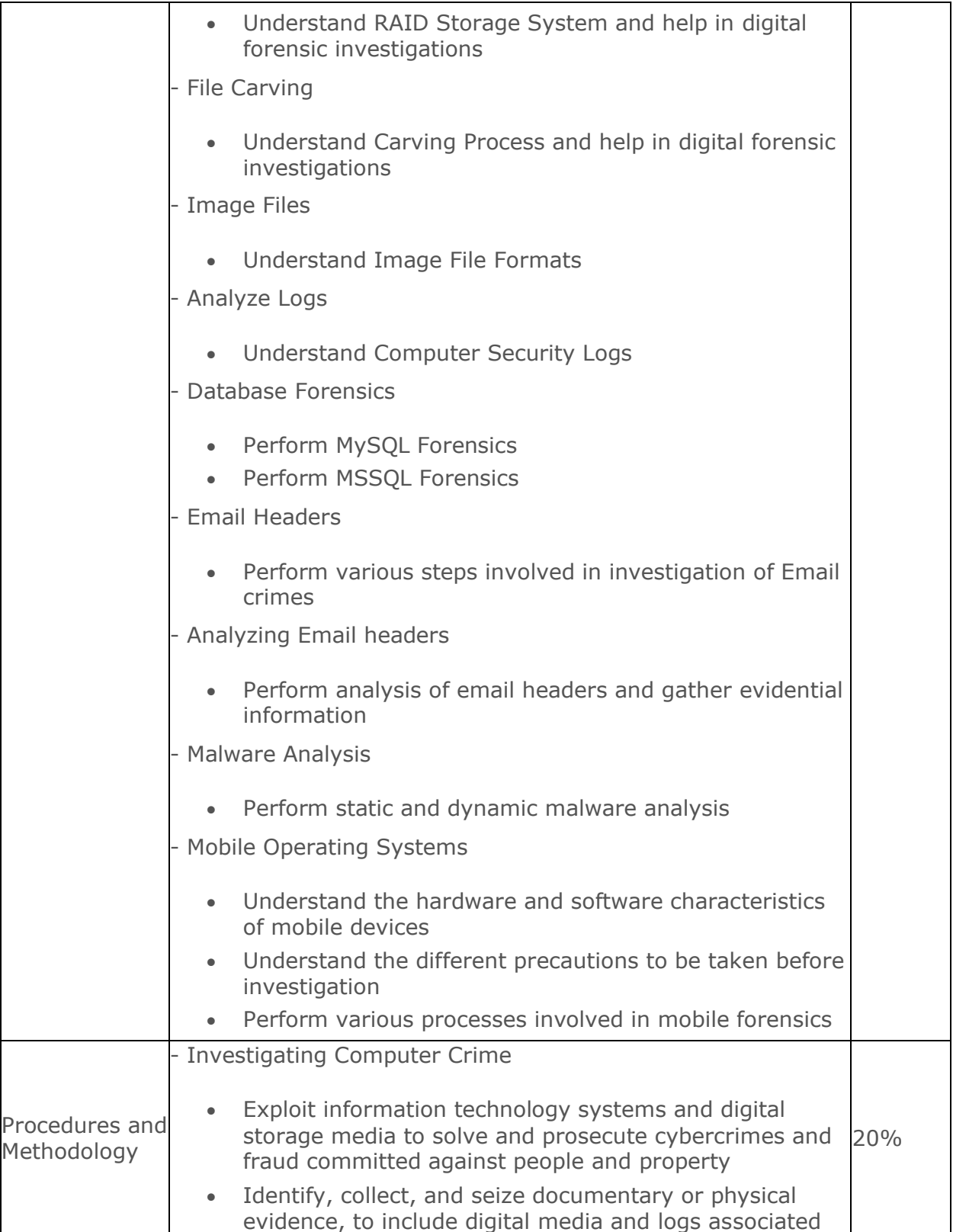

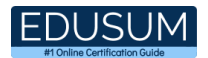

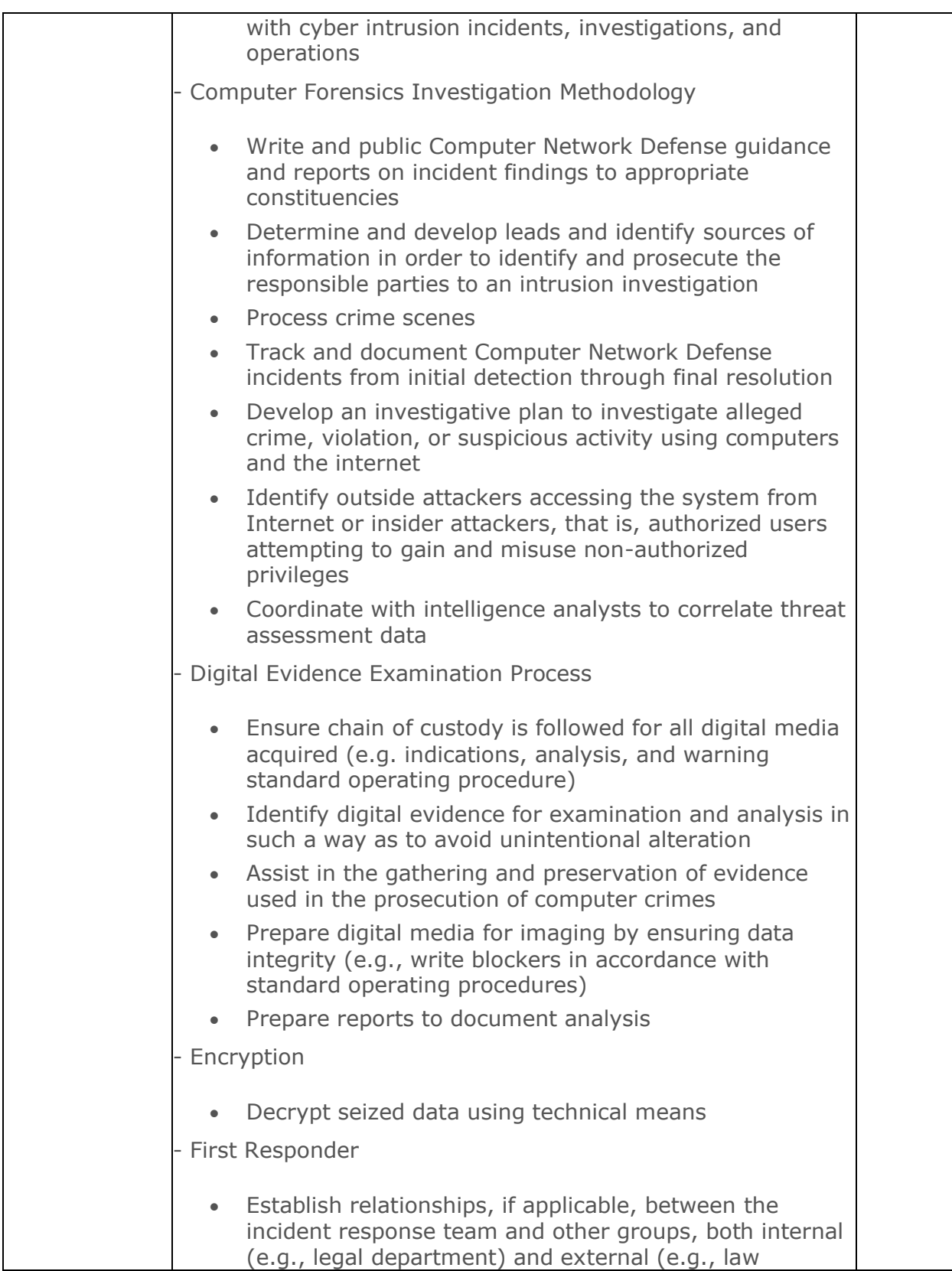

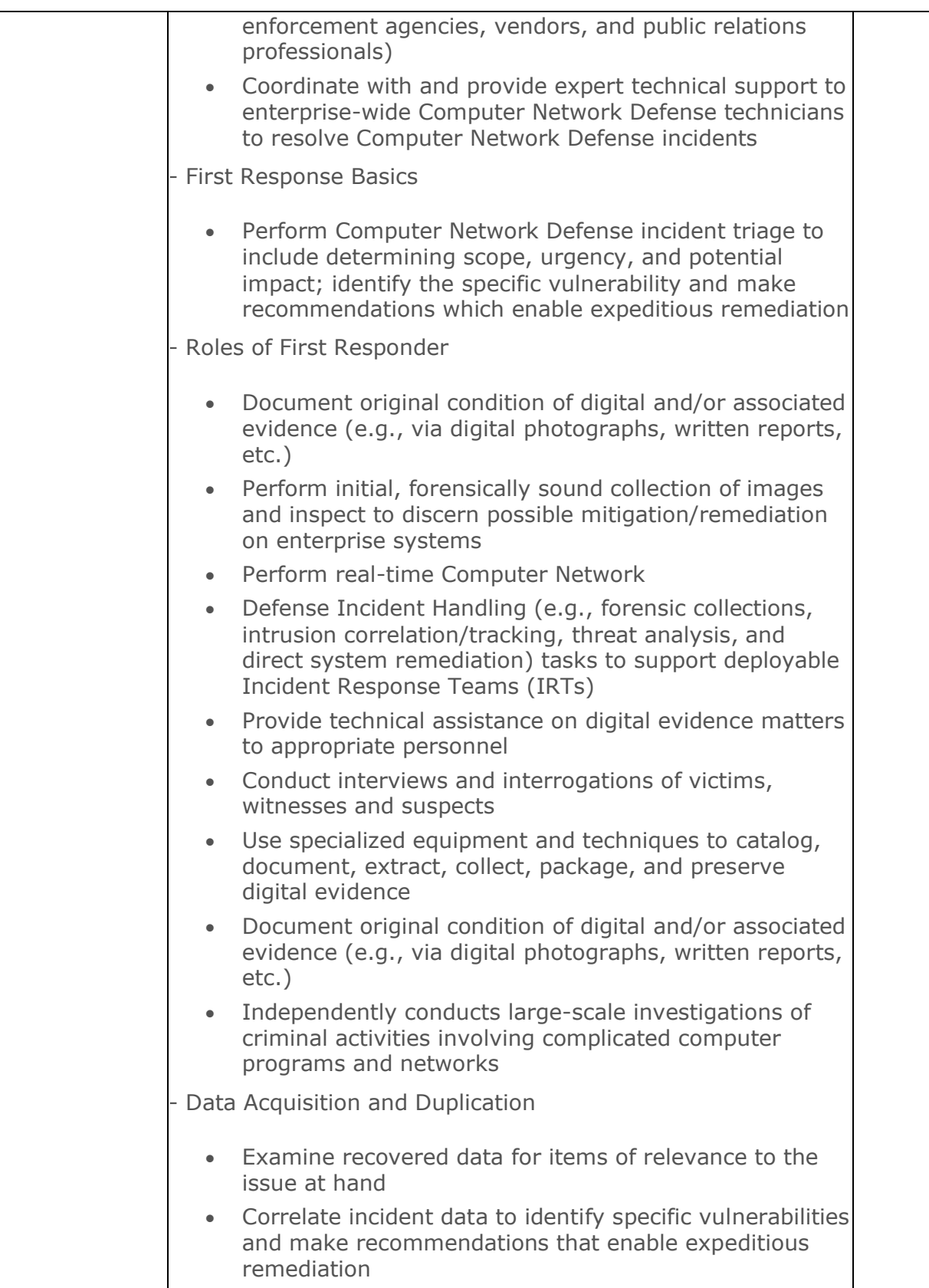

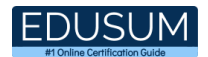

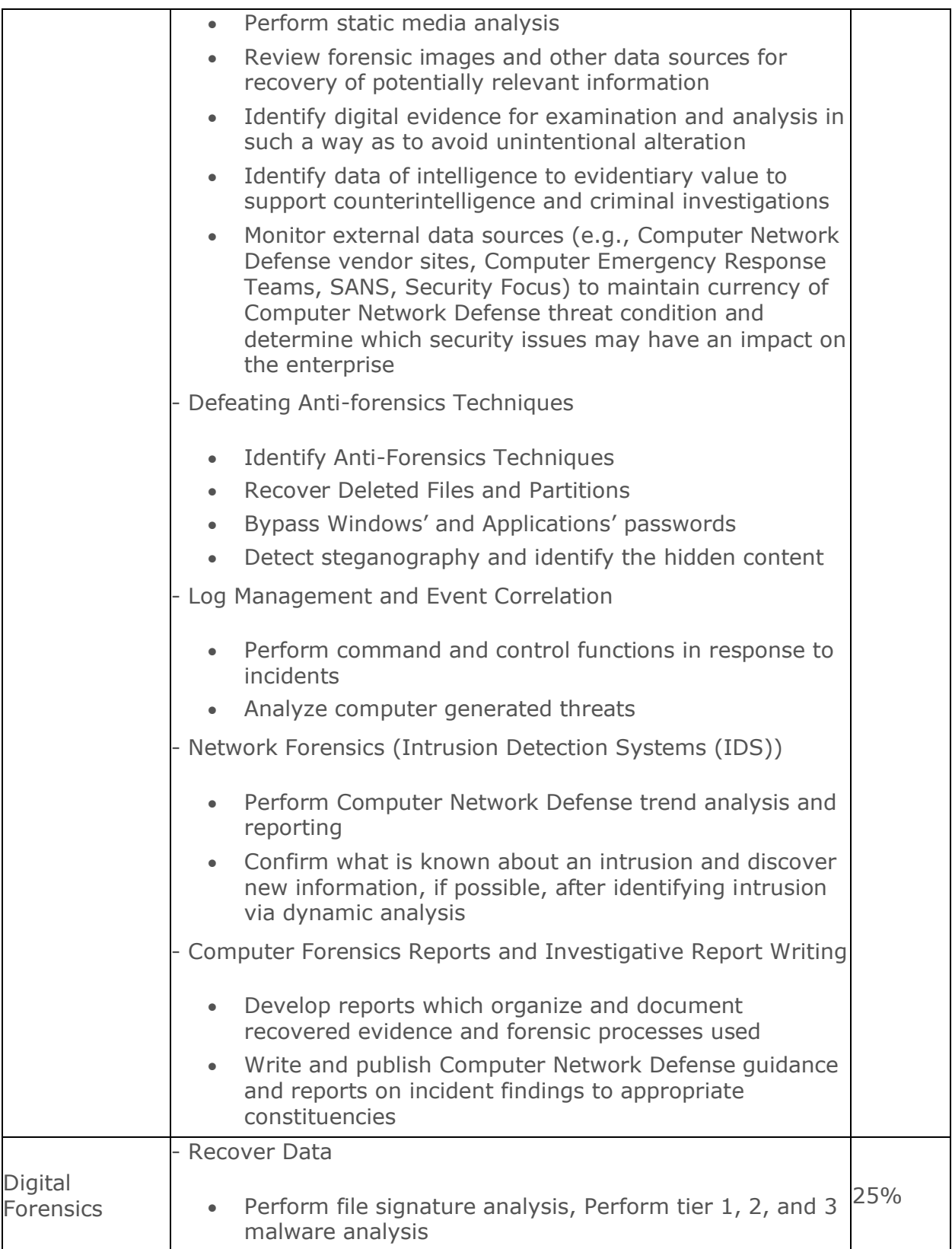

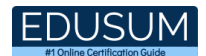

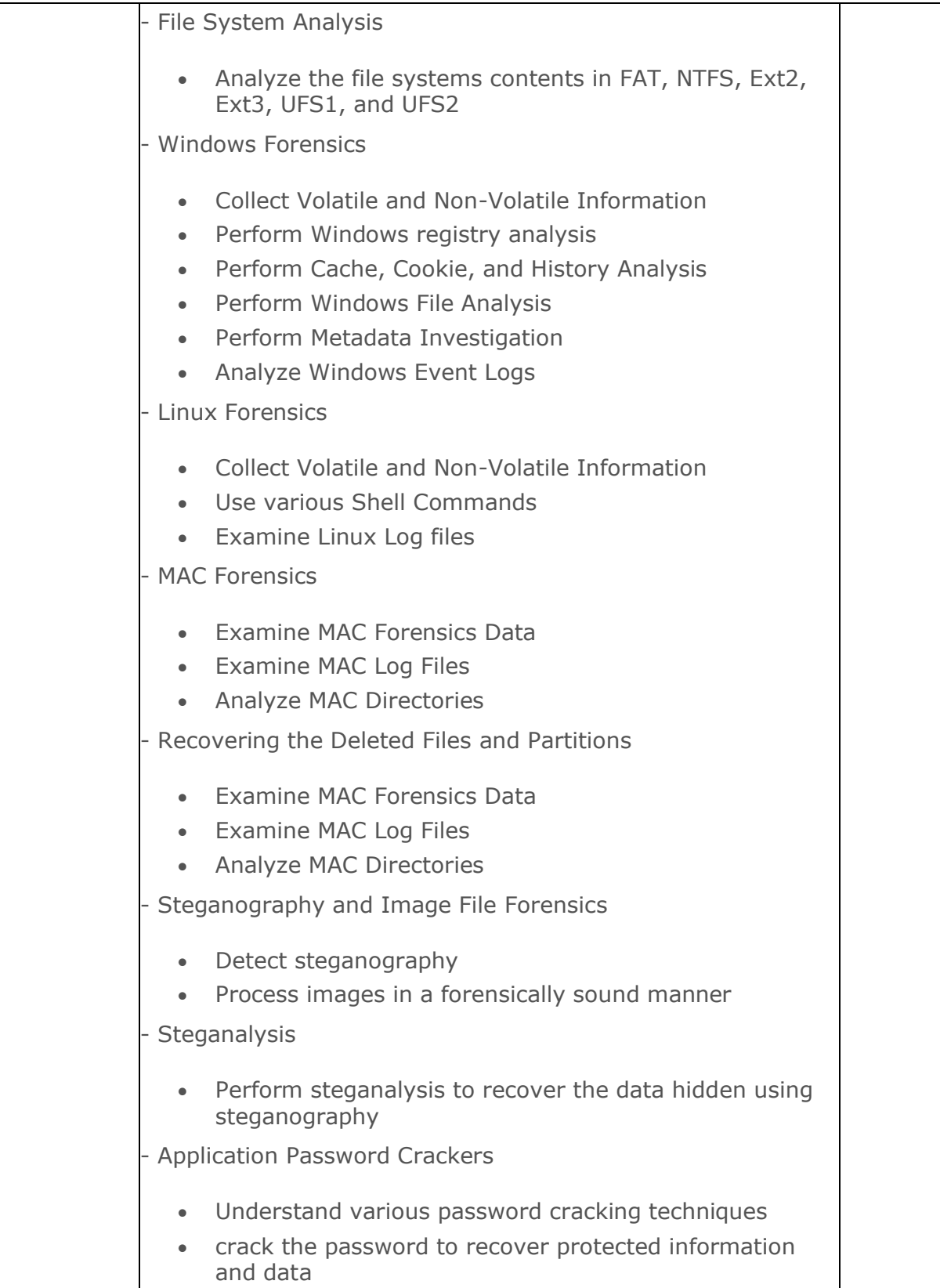

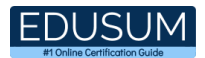

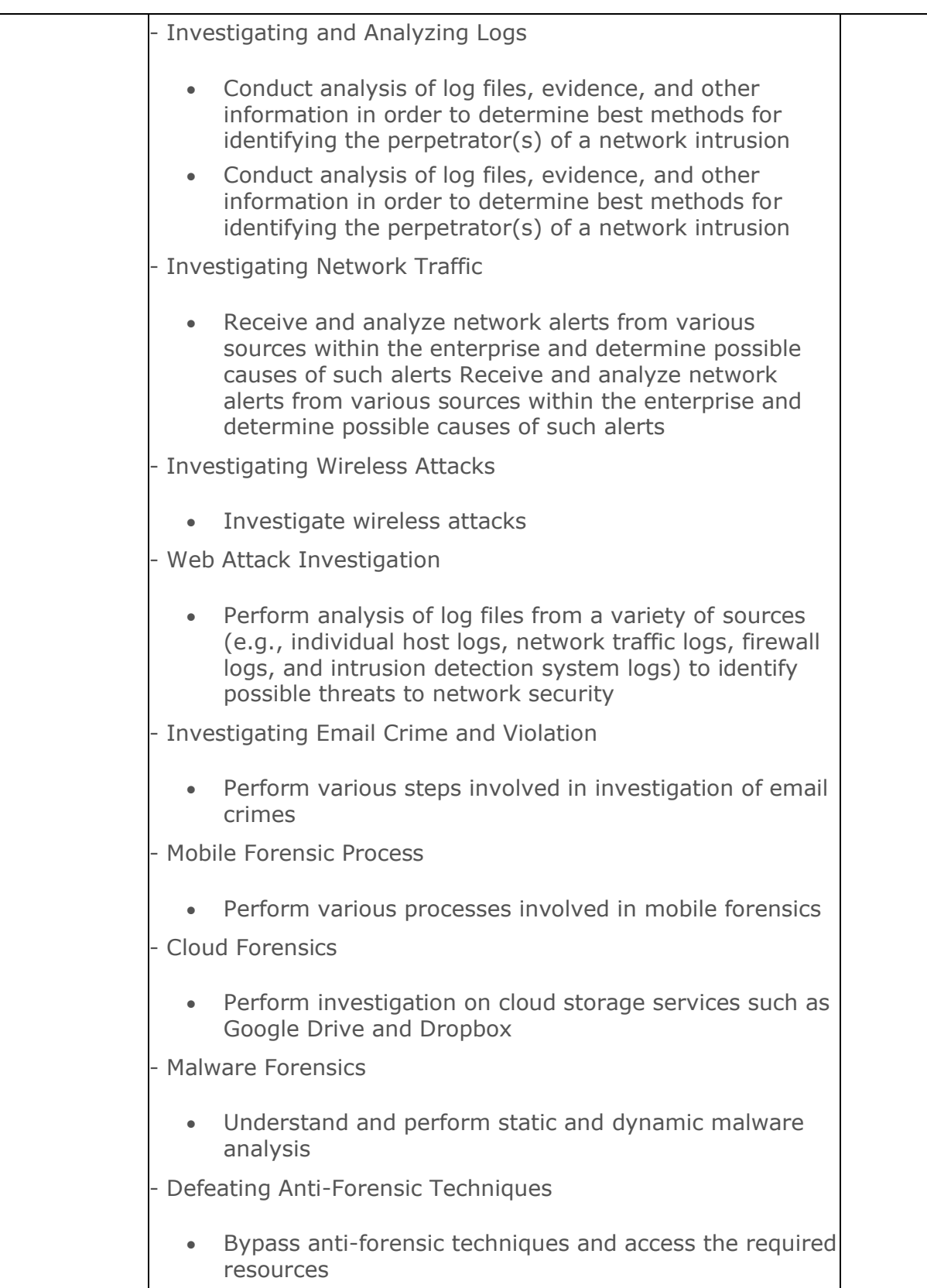

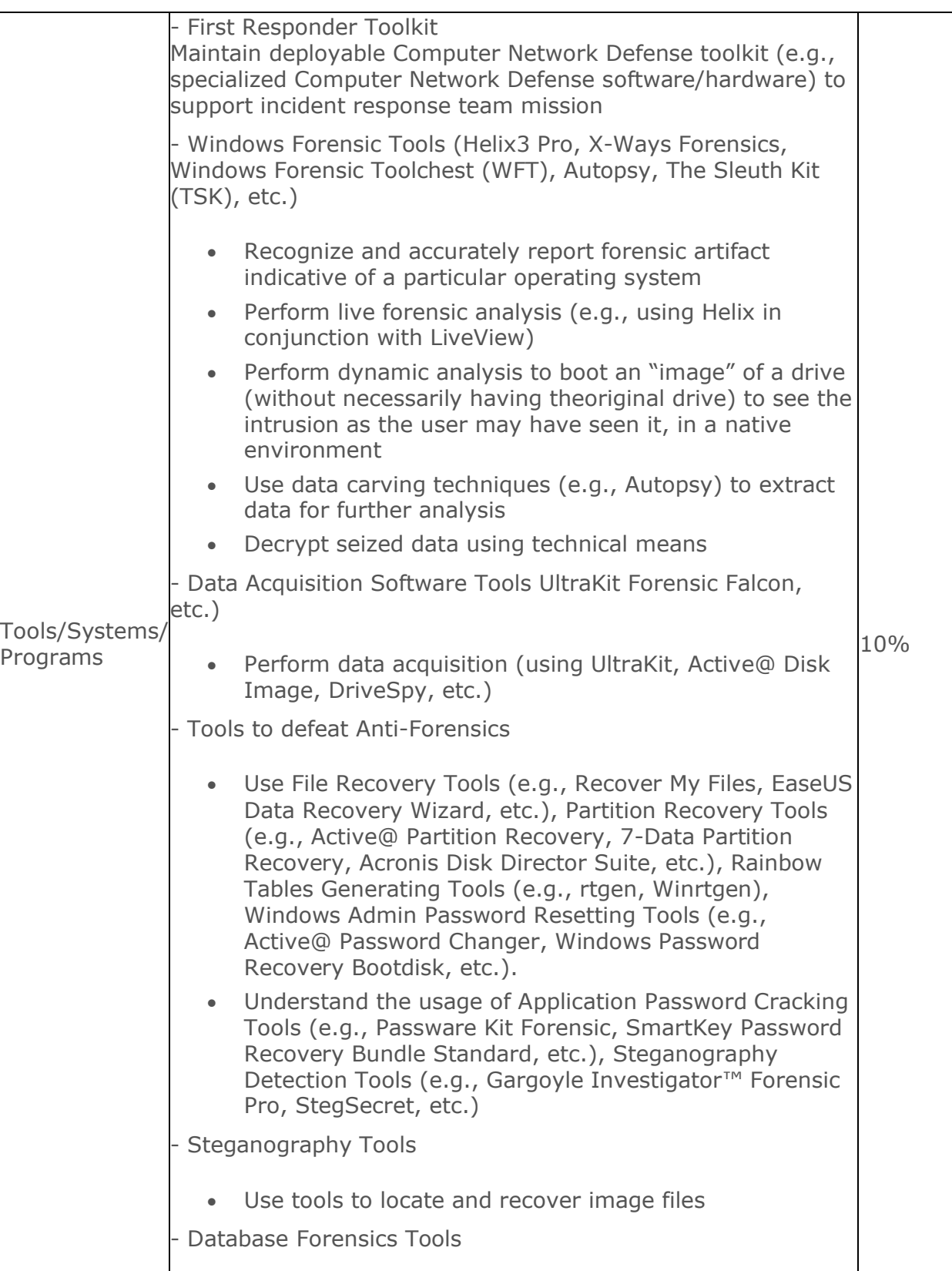

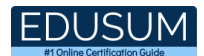

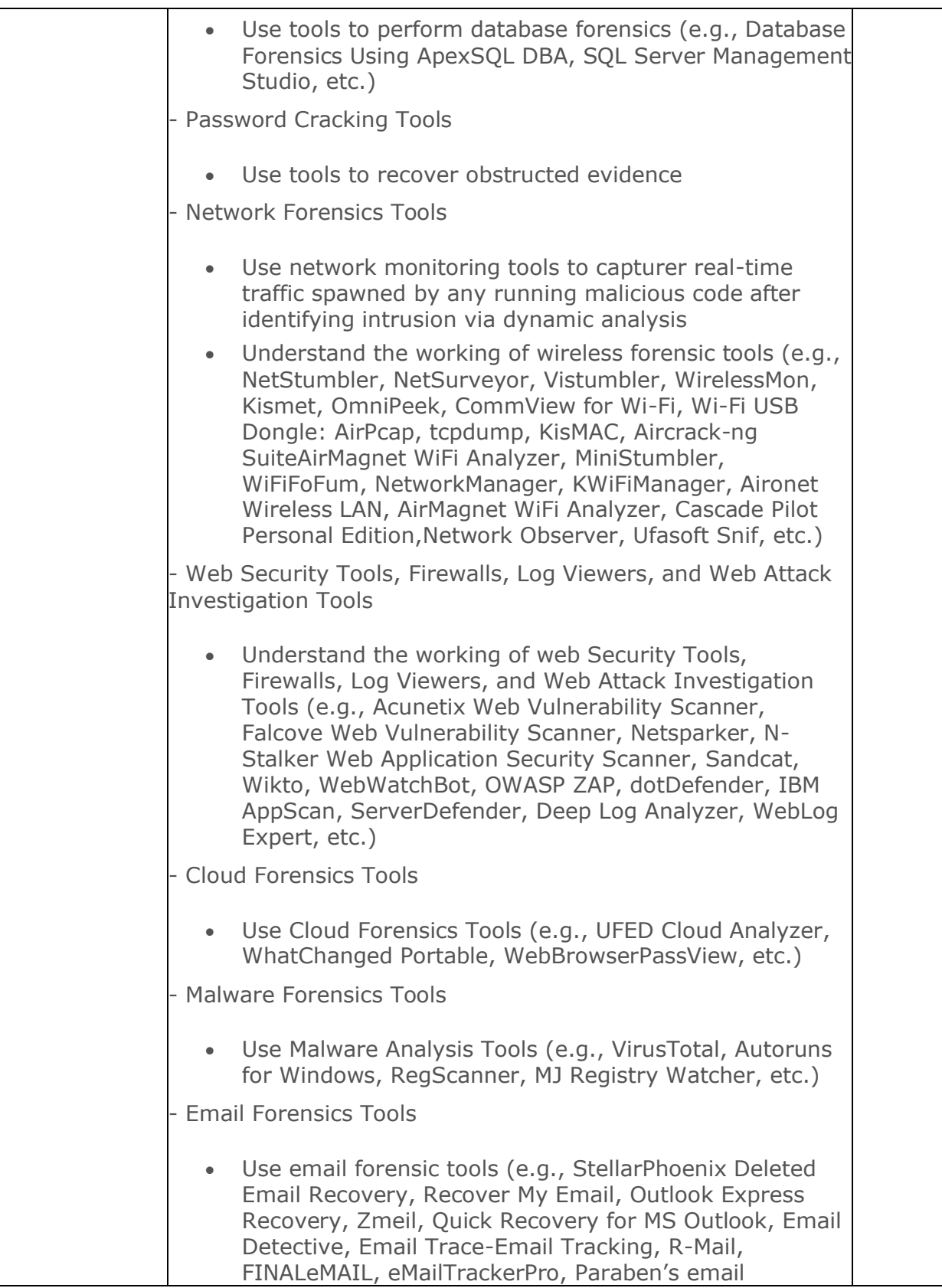

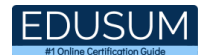

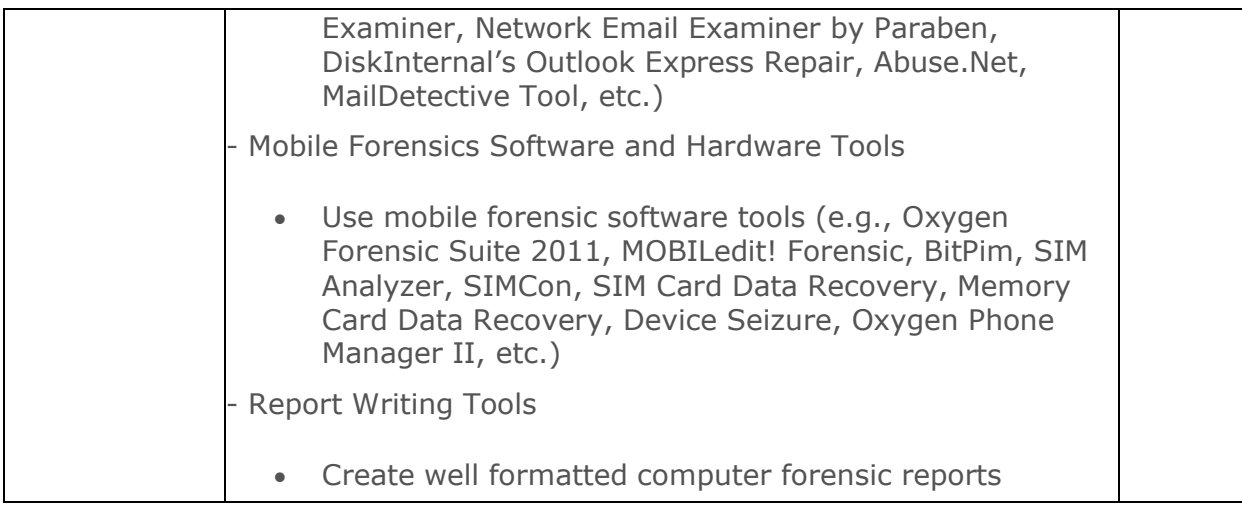

# <span id="page-14-0"></span>EC-Council 312-49 Sample Questions:

#### Question: 1

Which one of the following is the smallest allocation unit of a hard disk, which contains a set of tracks and sectors ranging from 2 to 32, or more, depending on the formatting scheme?

- a) Sector
- b) Cluster
- c) Track
- d) 4Platter

**Answer: b**

#### Question: 2

Mike is a Computer Forensic Investigator. He got a task from an organization to investigate a forensic case. When Mike reached the organization to investigate the place, he found that the computer at the crime scene was switched off.

In this scenario, what do you think Mike should do?

- a) He should turn on the computer
- b) He should leave the computer off
- c) He should turn on the computer and extract the data
- d) He should turn on the computer and should start analyzing it

**Answer: b**

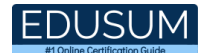

#### Question: 3

Which of the following is a legal document that demonstrates the progression of evidence as it travels from original evidence location to the forensic laboratory?

- a) Chain of Custody
- b) Origin of Custody
- c) Evidence Document
- d) Evidence Examine

**Answer: a**

#### Question: 4

The file content of evidence files can be viewed using the View Pane. The View pane provides several tabs to view file content. Which of this tab provides native views of formats supported by Oracle outside in technology?

- a) Text tab
- b) Hex tab
- c) Doc tab
- d) Picture tab

**Answer: c**

#### Question: 5

Which type of digital data stores a document file on a computer when it is deleted and helps in the process of retrieving the file until that file space is reused?

- a) Metadata
- b) Residual Data
- c) Archival Data
- d) Transient Data

**Answer: b**

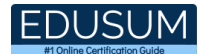

#### Question: 6

Source Processor automates and streamlines common investigative tasks that collect, analyze, and report on evidence. Which of this source processor module obtains drives and memory from a target machine?

- a) Personal Information Module
- b) TInternet Artifacts Module
- c) Acquisition Module
- d) File Processor Module

**Answer: c**

Question: 7

The process of examining acquired evidence is cyclical in nature and reflected in the relationship among the four panes of the EnCase interface.

Which of the following pane represents a structured view of all gathered evidence in a Windowslike folder hierarchy?

- a) Tree Pane
- b) Table Pane
- c) View Pane
- d) Filter Pane

**Answer: a**

#### Question: 8

Redundant Array of Inexpensive Disks (RAID) is a technology that uses multiple smaller disks simultaneously which functions as a single large volume.

In which RAID level disk mirroring is done?

- a) RAID Level 3
- b) RAID Level 0
- c) RAID Level 1
- d) RAID Level 5

**Answer: c**

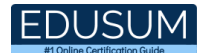

#### Question: 9

During live response, you can retrieve and analyze much of the information in the Registry, and the complete data during post-mortem investigation.

Which of this registry Hive contains configuration information relating to which application is used to open various files on the system?

- a) HKEY\_USERS
- b) HKEY\_CURRENT\_USER
- c) HKEY\_CLASSES\_ROOT
- d) HKEY\_CURRENT\_CONFIG

**Answer: c**

#### Question: 10

Which of this attack technique is the combination of both a brute-force attack and a dictionary attack to crack a password?

- a) Hybrid Attack
- b) Rule-based Attack
- c) Syllable Attack
- d) Fusion Attack

**Answer: c**

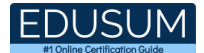

## <span id="page-18-0"></span>Study Guide to Crack EC-Council 312-49 Exam:

- Getting details of the 312-49 syllabus, is the first step of a study plan. This pdf is going to be of ultimate help. Completion of the syllabus is must to pass the 312-49 exam.
- Making a schedule is vital. A structured method of preparation leads to success. A candidate must plan his schedule and follow it rigorously to attain success.
- Joining the EC-Council provided training for 312-49 exam could be of much help. If there is specific training for the exam, you can discover it from the link above.
- Read from the 312-49 sample questions to gain your idea about the actual exam questions. In this PDF useful sample questions are provided to make your exam preparation easy.
- Practicing on 312-49 practice tests is must. Continuous practice will make you an expert in all syllabus areas.

### **Reliable Online Practice Test for 312-49 Certification**

Make EduSum.com your best friend during your EC-Council Computer Hacking Forensic Investigator exam preparation. We provide authentic practice tests for the 312-49 exam. Experts design these online practice tests, so we can offer you an exclusive experience of taking the actual 312-49 exam. We guarantee you 100% success in your first exam attempt if you continue practicing regularly. Don't bother if you don't get 100% marks in initial practice exam attempts. Just utilize the result section to know your strengths and weaknesses and prepare according to that until you get 100% with our practice tests. Our evaluation makes you confident, and you can score high in the 312-49 exam.

#### **Start Online practice of 312-49 Exam by visiting URL [https://www.edusum.com/ec-council/312-49-ec-council-computer](https://www.edusum.com/ec-council/312-49-ec-council-computer-hacking-forensic-investigator)[hacking-forensic-investigator](https://www.edusum.com/ec-council/312-49-ec-council-computer-hacking-forensic-investigator)**